# – SpyLogix for **–** *IdentityMinder Data Sheet*

# **HIGHLIGHTS**

### **E** Security Intelligence

- Situational Awareness
- 360<sup>o</sup> Visibility
- Analysis and Reports
	- Objects and attributes
	- Users, groups and roles
	- Tasks and Events

### ■ Continuous Data Access

- By API (no reliance on logs)
- SpyLogix Message Design

### ■ Communication Services

- Message Broker
	- Multi-platform
	- Message Store/Forward
	- Message Mirroring
	- 1:Many Routing
- Message Streaming
- Web Services (data in)

### ■ Automatic Data Management

- Intelligent Data Handling
- Historical Database
- LINQ/Odata Enabled

### ■ Real-Time Data Actualization

- ActionLogix™
	- Policies
	- Alerts | Notifications
	- Event Synthesis
	- Message Forwarder
	- **Extensibility Layer**
- Web Services (data out)
- Interactive Console
	- Data Query and Filter
	- Data Analysis
	- Reports
	- Data Export | Sharing

### **n** SpyLogix Enterprise

- SpyLogix Platform
- SpyLogix Modules
	- CA Directory
	- CA IdentityMinder
	- CA SiteMinder
	- IdF Gateway (IBM System z and i)
	- LDAPv3 Directory
	- MS Active Directory
	- MS IIS
	- MS FIM 2010
	- MS User Security
	- MS Windows Server
	- RadiantOne VDS
	- Sun Java System Directory Server
	- VMware vSphere
	- Module SDK

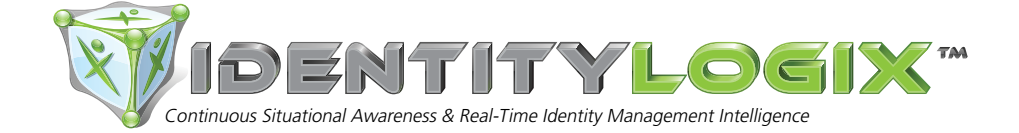

SpyLogix™ for IdentityMinder saves time, money and resources for organizations seeking enhanced manageability for IdentityMinder by CA Technologies. SpyLogix for IdentityMinder makes it easy to continuously monitor and efficiently use native data for improving visibility into historic and daily operations of IdentityMinder to facilitate:

- $\blacksquare$  Continuous monitoring for proactive operational awareness
- $\blacksquare$  Real-time information for effective situational analysis
- **Efficient troubleshooting for rapid issue resolution**
- $\blacksquare$  Information for "identity compliance" or IT-GRC

It is one of a series of modules by IdentityLogix that provides native IdentityMinder data in real-time to one or more SpyLogix Platform security middleware servers to enable these benefits.

Monitored IdentityMinder data includes objects, attributes, users, groups, roles, tasks and events. This information is critical for operational efficiency and ongoing support, such as providing security intelligence for organizations needing continuous management for improved governance, risk and compliance control over critical information assets secured by IdentityMinder.

## **SpyLogix for IdentityMinder and Platform Key Capabilities**

- $\blacksquare$  Continuous direct native data access
- Advanced message broker communications for fast centralization of data
- $\blacksquare$  Automatic message data management
- Real-time message data actualization services for effectively using data

SpyLogix Platform data actualization technologies include an interactive dashboard for data query, analysis and output of security information in popular formats or reports. A web service for exchanging data with other systems or data visualization tools. And ActionLogix™ for policy-based analysis/action using streaming message data.

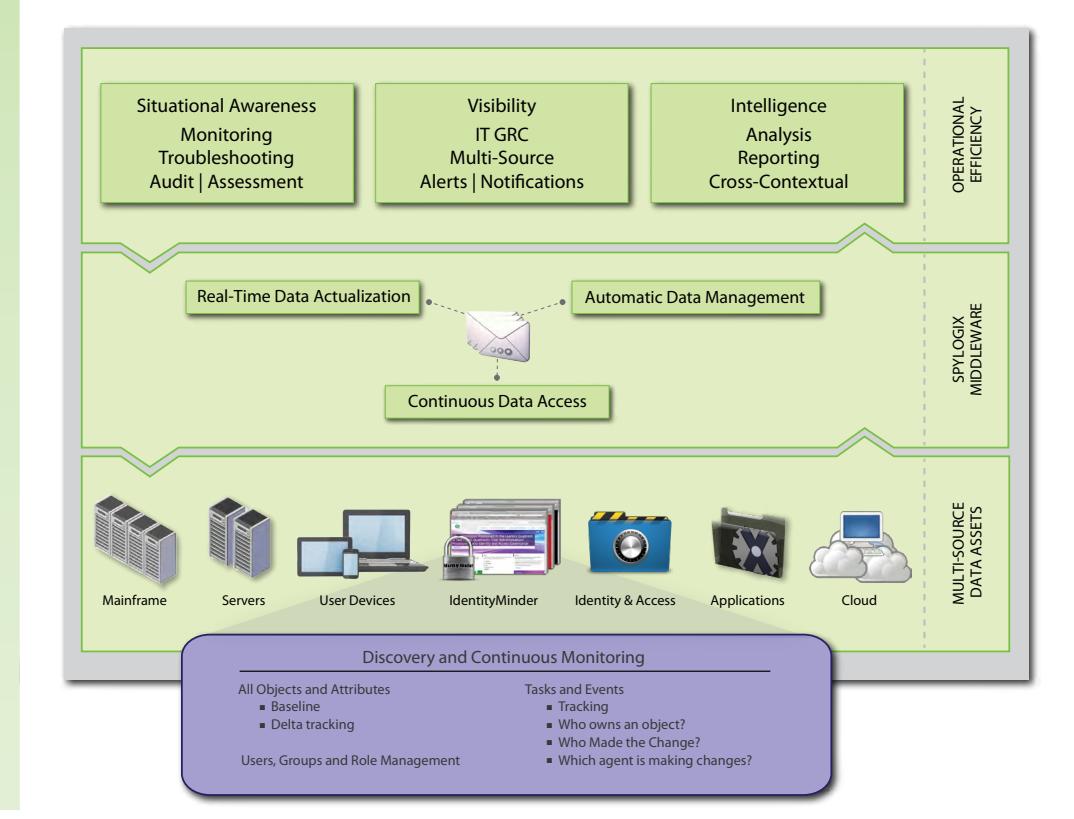

## **OVERVIEW**

SpyLogix for IdentityMinder module designed to:

- $\blacksquare$  Interface natively with IdentityMinder and stream or collect policy, object and task data
- Build data into well-formed messages, and
- **n** Send messages to any SpyLogix Platform server(s) for
	- Automatic data management
	- Real-time data actualization

IdentityMinder support staff can use other modules, such as SpyLogix for Active Directory, CA Directory, CA SiteMinder and/or other complimentary SpyLogix modules.

## **Event Data**

SpyLogix for IdentityMinder policy, object and task data is used for continuous awareness, troubleshooting and continuous management. All activity data is acquired natively using the following IdentityMinder's server event API:

## **Administrative Role and Task Events**

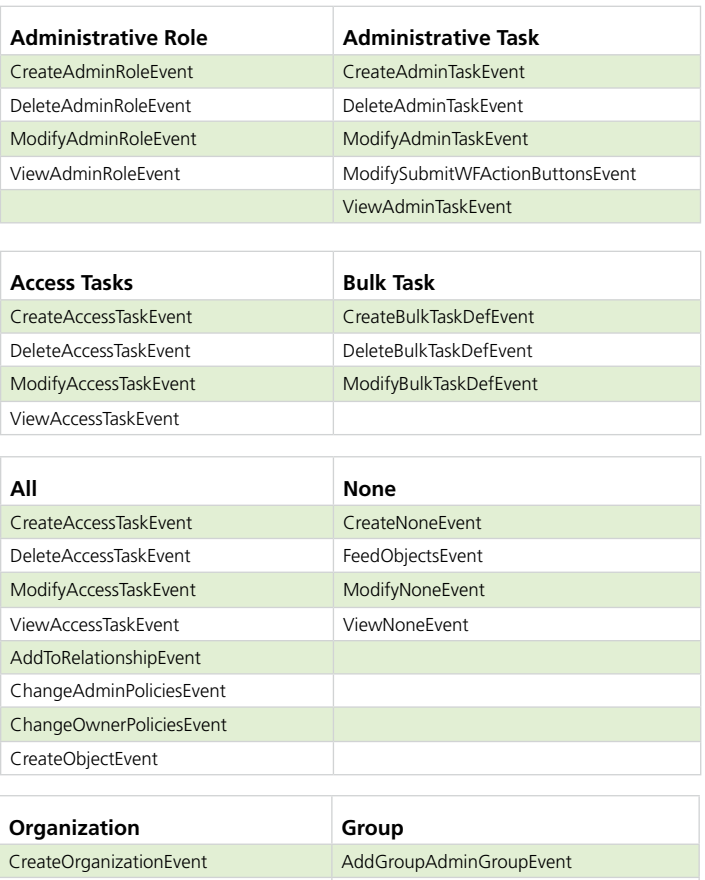

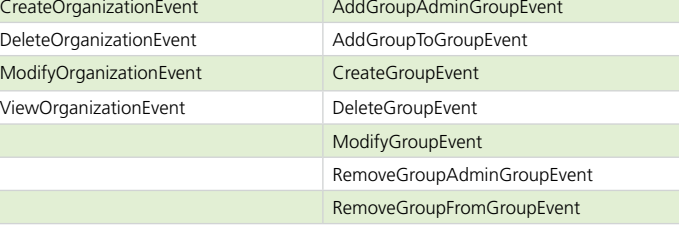

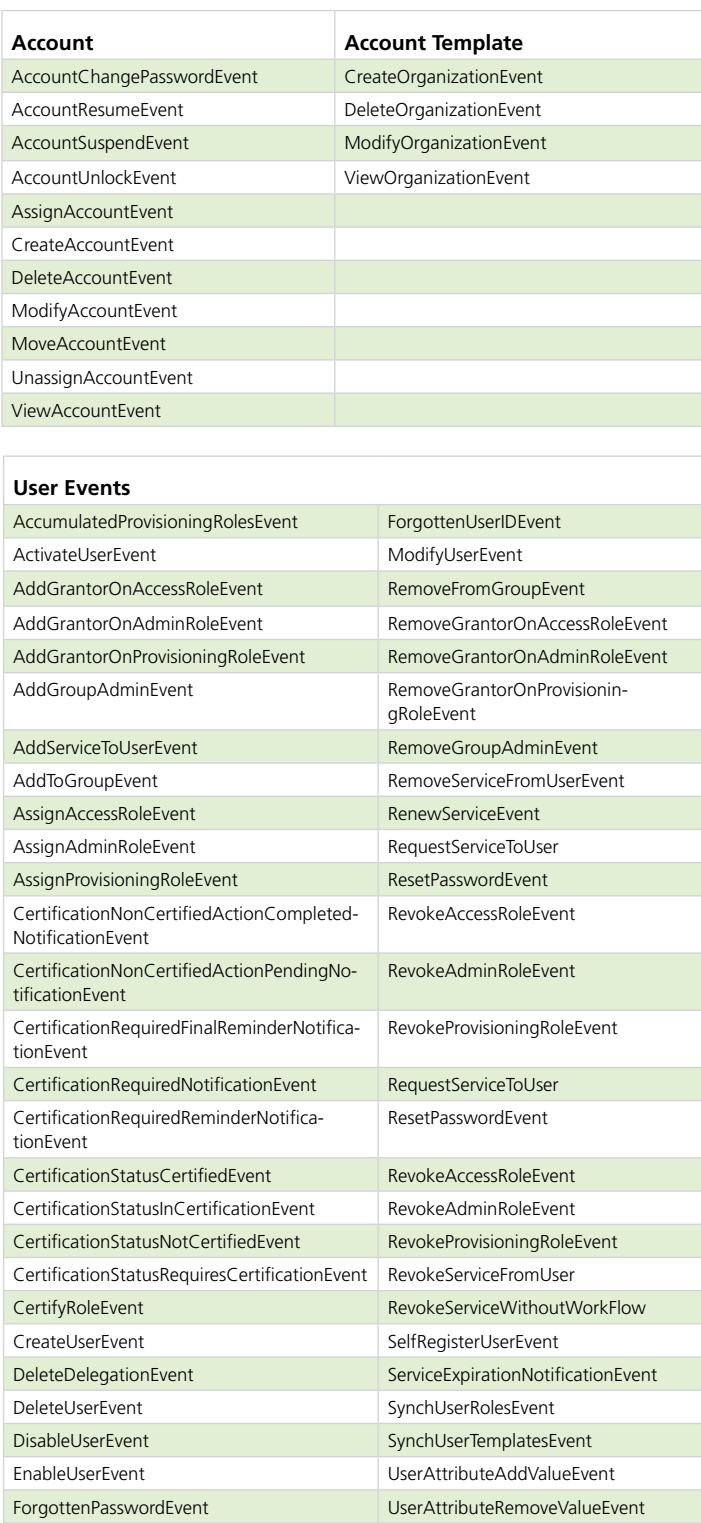

## **Policy Events**

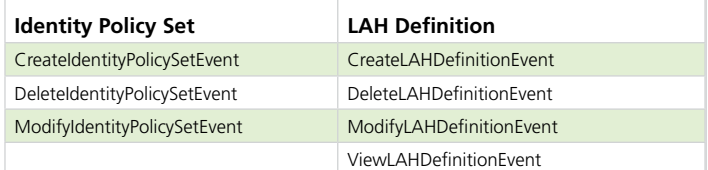

# **Policy Events Continued**

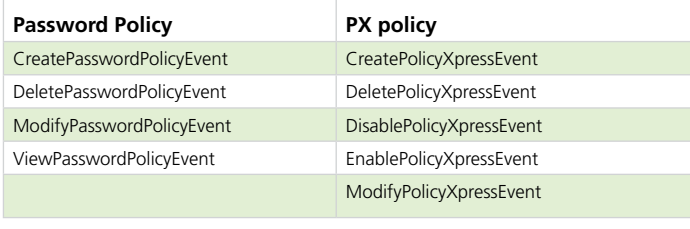

### **Reverse Sync Account Policy**

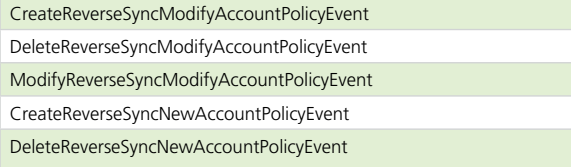

# **Access and Provisioning Role Event**

## **\* "INSERT ENDPOINT" - represents any and all endpoint resources.**

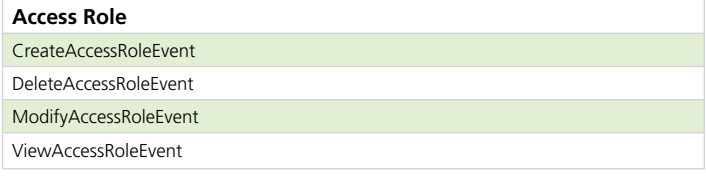

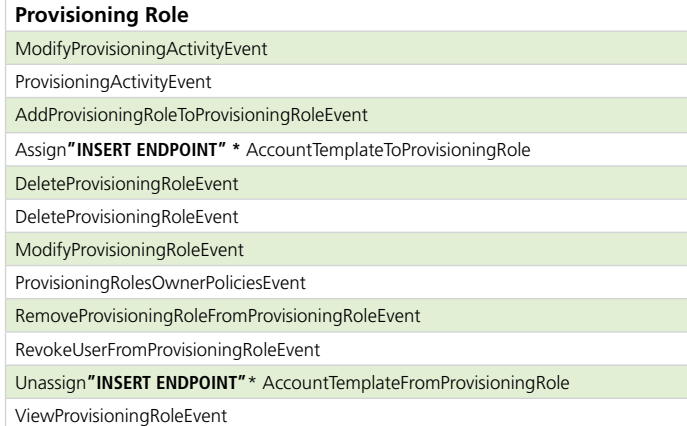

# **Endpoint Events**

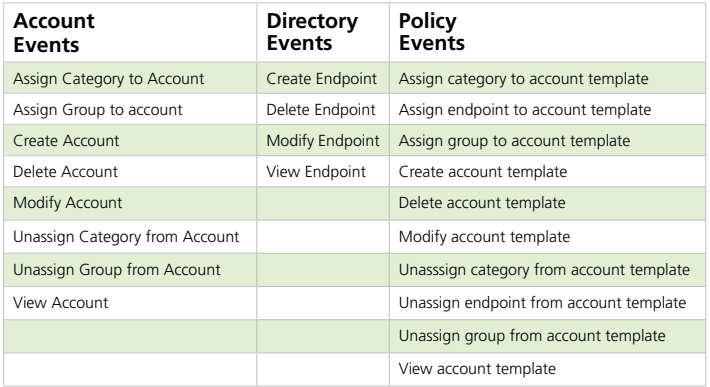

## **Management Events**

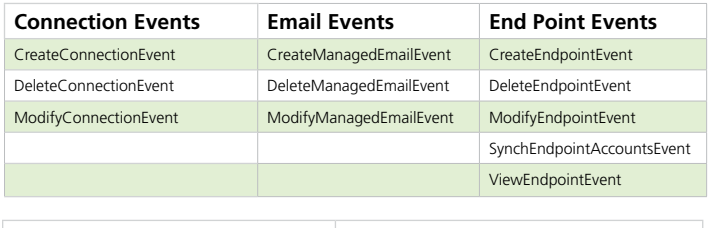

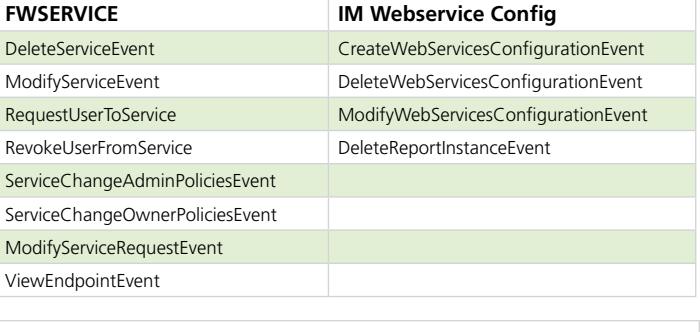

## **Explore & Correlate** DeleteExploreAndCorrelateDefEvent

ModifyExploreAndCorrelateEvent

## **Audit Events**

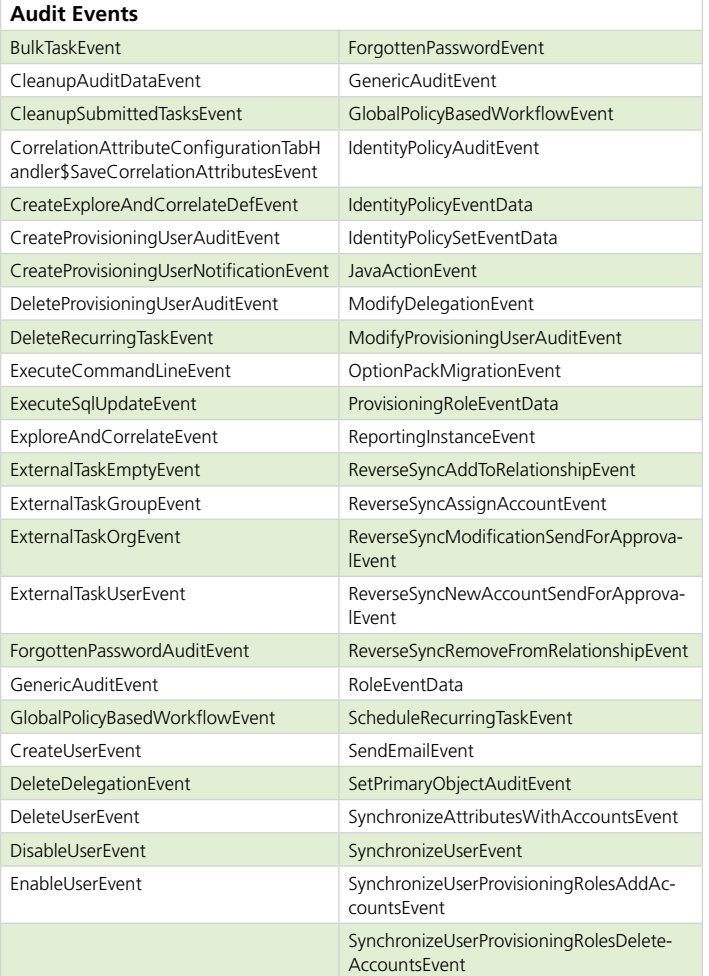

## **SPYLOGIX PLATFORM OVERVIEW**

SpyLogix for IdentityMinder module streams or sends standardized, well-formed messages to one or more SpyLogix Platform servers for efficient and effective treatment by two major solution components:

Data Management automatically pre-processes messages, stores and serves data, and

Data Actualization which provides multiple capabilities for using historic and real-time data.

# **Data Analysis**

*Data Actualization - Grid Editor*

Grid Editor is designed to be intuitive for multi-source, cross-contextual analysis of stored data. For example, to easily view and analyze current activity and historic object changes. Or provide the flexibility to dynamically create views through drag and drop operations, presenting a single view of a user's session regardless of the location of activity.

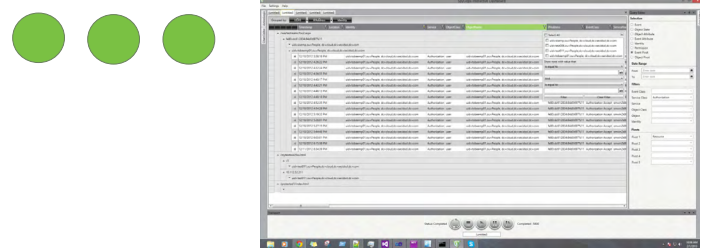

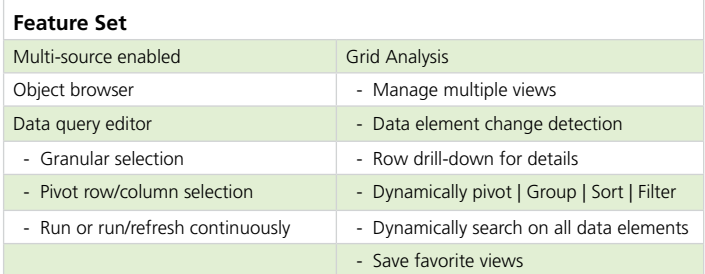

## **Data Visualized**

*Data Actualization - Chart Editor*

Chart Editor is designed with maximum flexibility providing capabilities for charting any numeric or non-numeric data. Plots with millions of historical data points may be simultaneously refreshed in real-time to create operational dashboards or historical data trending.

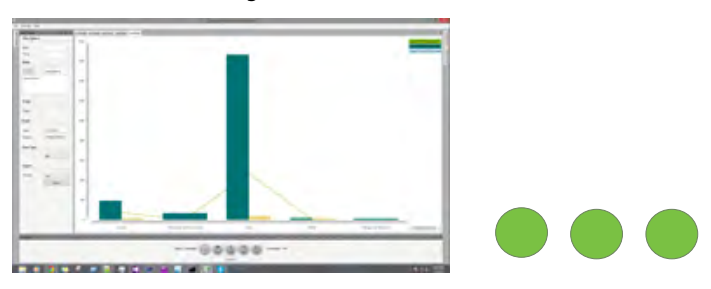

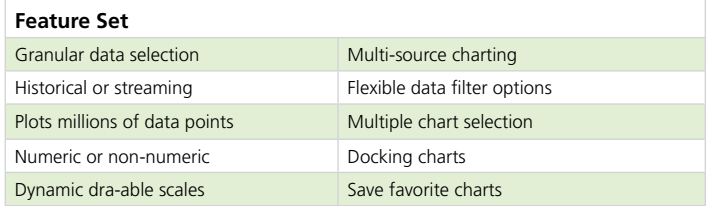

# **ActionLogix**

*Data Actualization - Policy Based Analysis*

ActionLogix analyzes streaming messages in real-time using graphically configured policies. Selectable actions include configurable alerts and pluggable actions. All message data is filterable using flexible state data, such as static and dynamic thresholds, within limits or Boolean logic. Events may be synthesized and saved based on streaming data. Messages may be filtered and forwarded to other SpyLogix Platform servers or IT services for closed-loop integration.

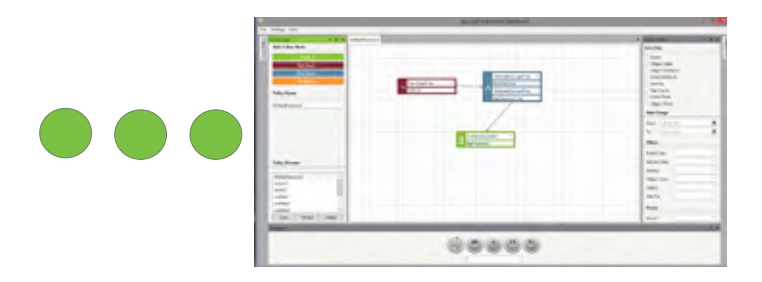

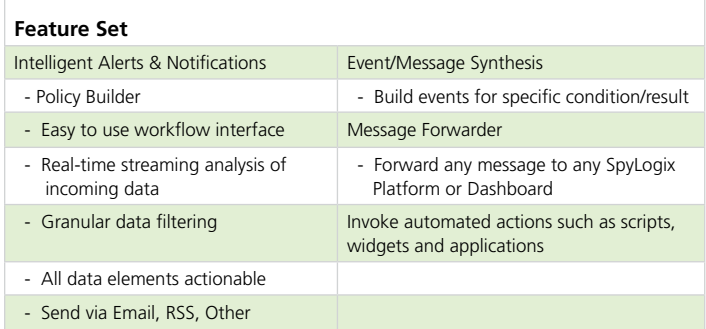

# **Data Sharing**

*Data Actualization - Repurpose Data* 

A web service enables easy access and quick sharing of stored data with existing tools or IT services.

Stored data may also be shared interactively:

- $\blacksquare$  By exporting viewed data to popular formats - PDF, HTML, Excel, CSV, Word, etc.
- $\blacksquare$  Using existing Odata-enabled BI tools - CA, SAP, Excel Powerpivot and others
- $\blacksquare$  Web Services (data out)
	- Restful Style Interface

## **SUMMARY**

SpyLogix for IdentityMinder organizes and leverages the rich

event and task data produced by CA IdentityMinder granularly and in context. It enables data analysis IdentityMinder and other sources such as CA SiteMinder or CA Directory.

Efficient continuous monitoring facilitates new visibility into IdentityMinder operations and simplifies ongoing support for effective enterprise identity and access management (IAM).

DENT **PGIX** <sup>"\*</sup>Purdue Technology Center 9800 Connecticut Drive, Crown Point, IN 46307 = +1.219.379.5560 = info@idenitylogix.com

ldentityLogix is a registered tradenark of IdentityLogix, LLC. All other brand and product names are trademarks or registered trademarks of their respective companies. This document is for your informational purposes only.